# ADIUM

**Xtras:** transferring files through Dropbox

[murinjan@fel.cvut.cz](mailto:murinjan@fel.cvut.cz)

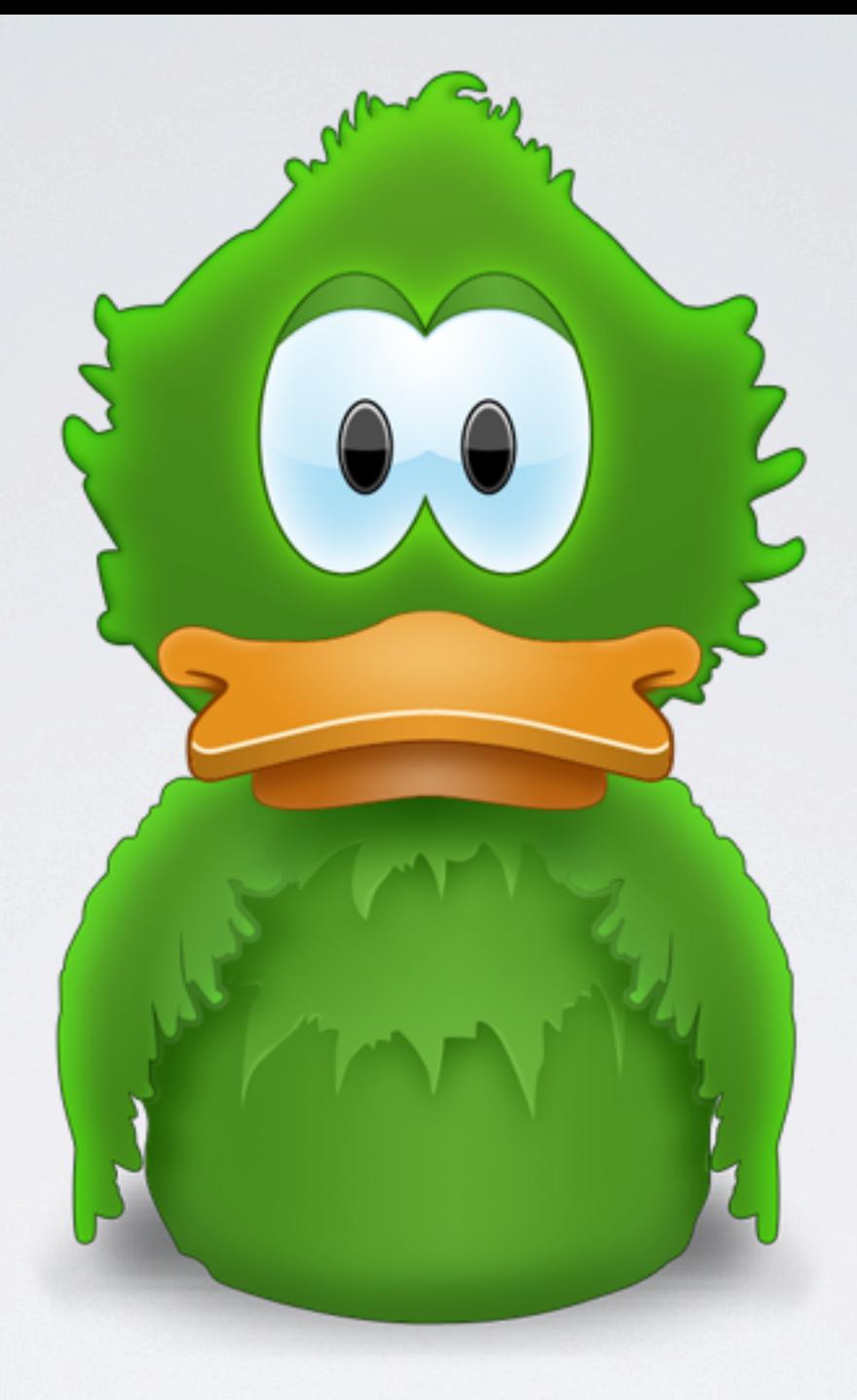

## ADIUM

Instant messenger

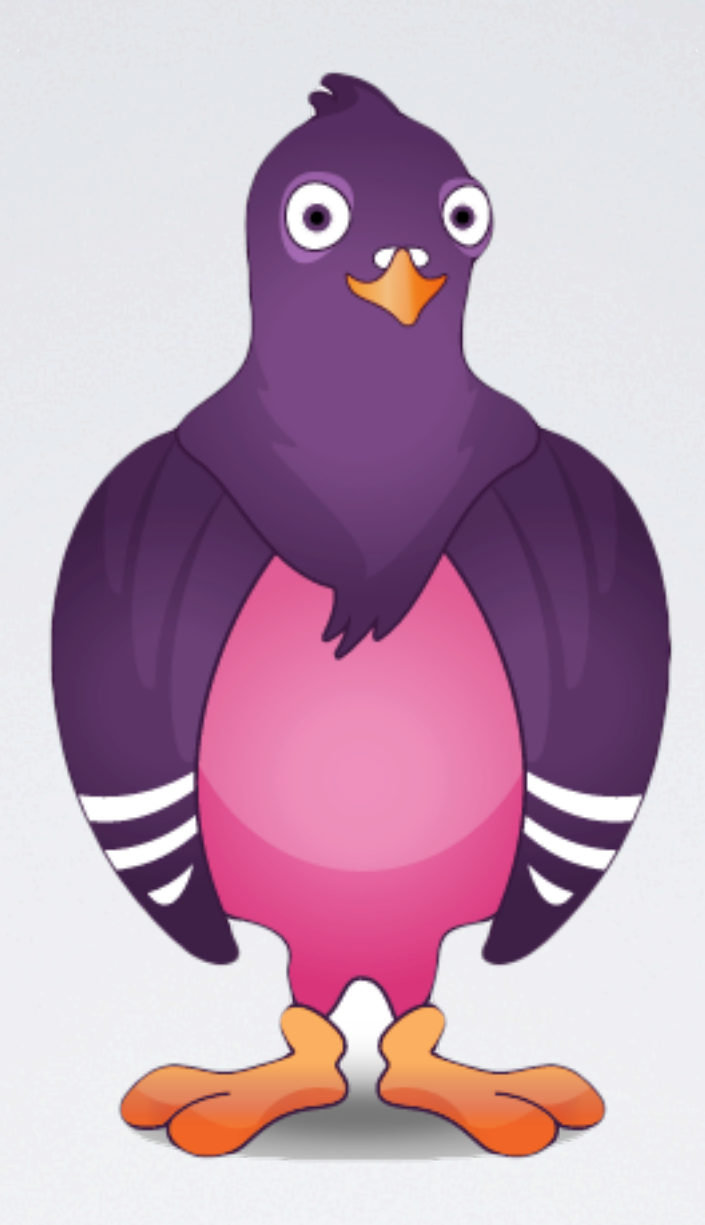

### PIDGIN

Instant messenger

#### MySpaceIM Jabber Google Talk IRC Twitter Facebook Skype ICQ Yahoo!

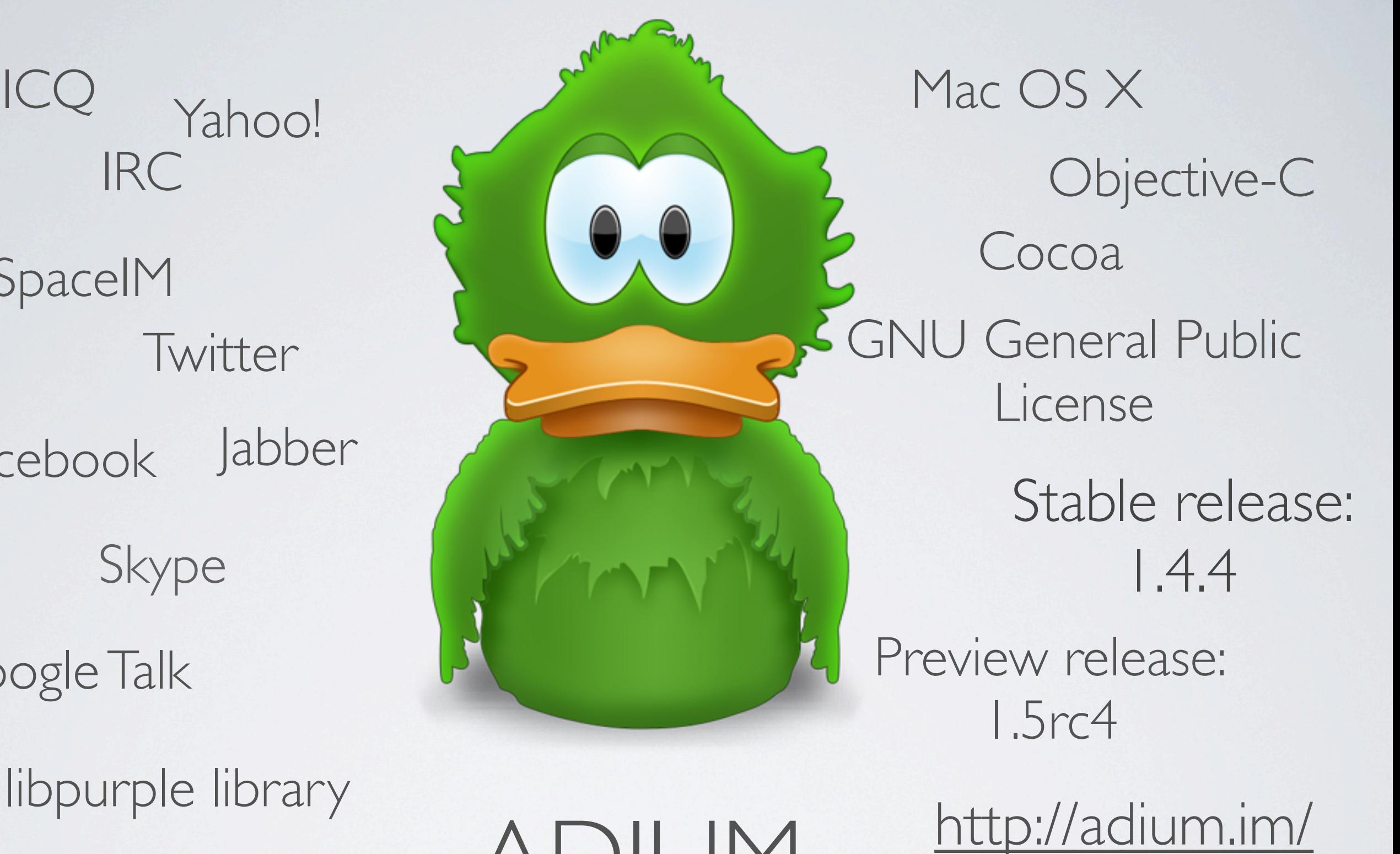

ADIUM

Instant messenger

# PROJECT ORGANIZATION

- student Adam Iser released "Adium 1.0" in 2001 AIM.
- Adium team rewrite code using libpurple in 2007.
- Several developers and contributors.
- Mercurial depository
- Version 1.5 just in few days.

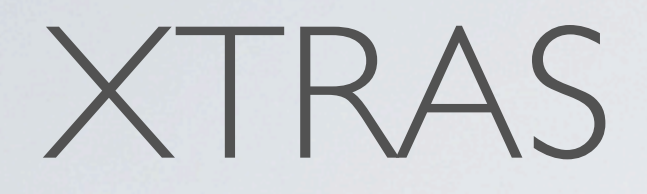

•File transfer through P2P is quite unreliable.

#### XTRAS

• File transfer through P2P is quite unreliable.

- ⇨ let's make use of Dropbox's feature.
- User wants to send a file or files: 1. (Creates an archive of multiple files.) 2. Insert the archive/file into Public folder. 3. Send a link instead of the file.

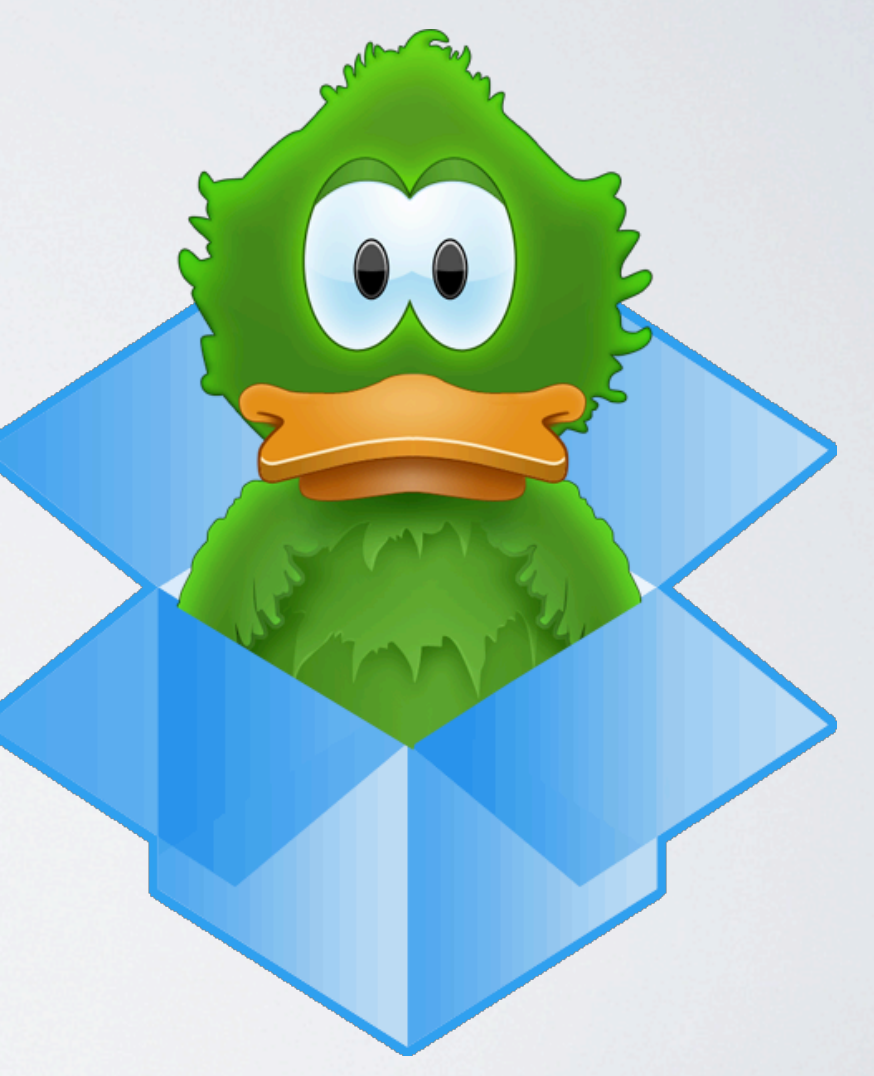

# Thank you for your attention.

[murinjan@fel.cvut.cz](mailto:murinjan@fel.cvut.cz)

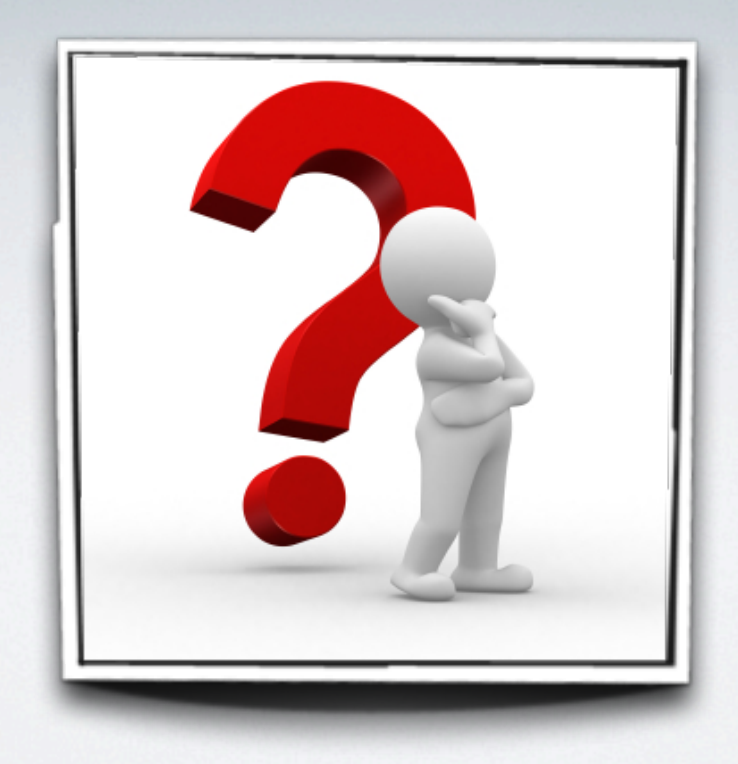

# Thank you for your attention.

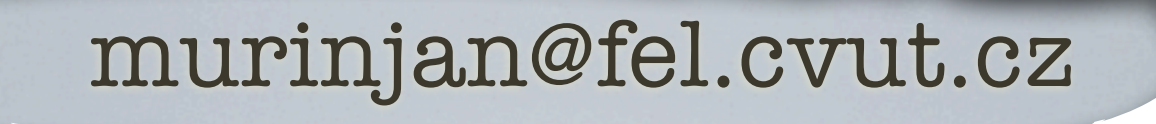

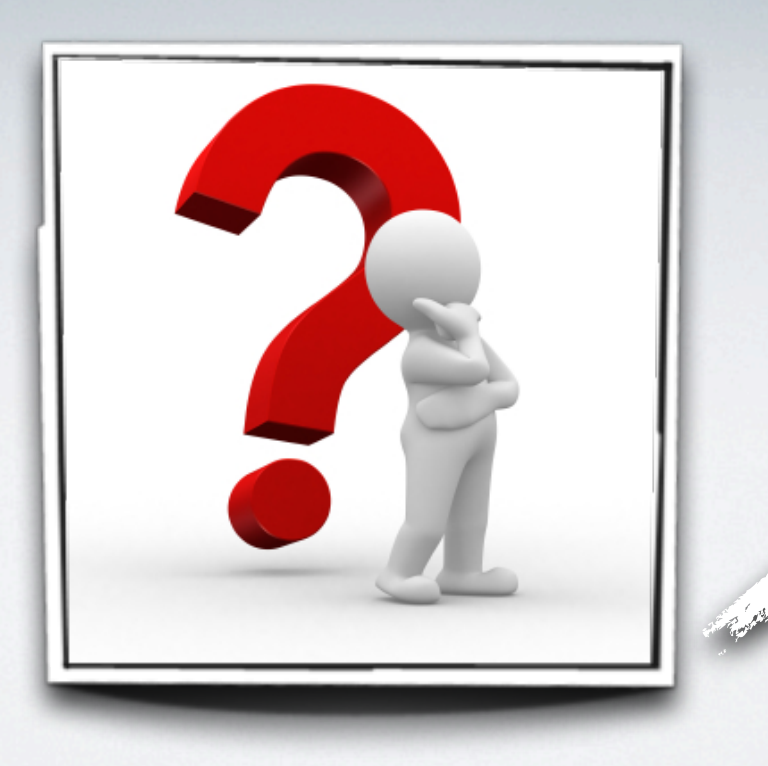

#### LINKS

- Dropbox: [https://www.dropbox.com/](https://www.dropbox.com)
- Adium:<http://adium.im/>
- Pidgin:<http://www.pidgin.im/>

• Expected project repository:<https://github.com/djuru>

<http://www.murin.cz/>